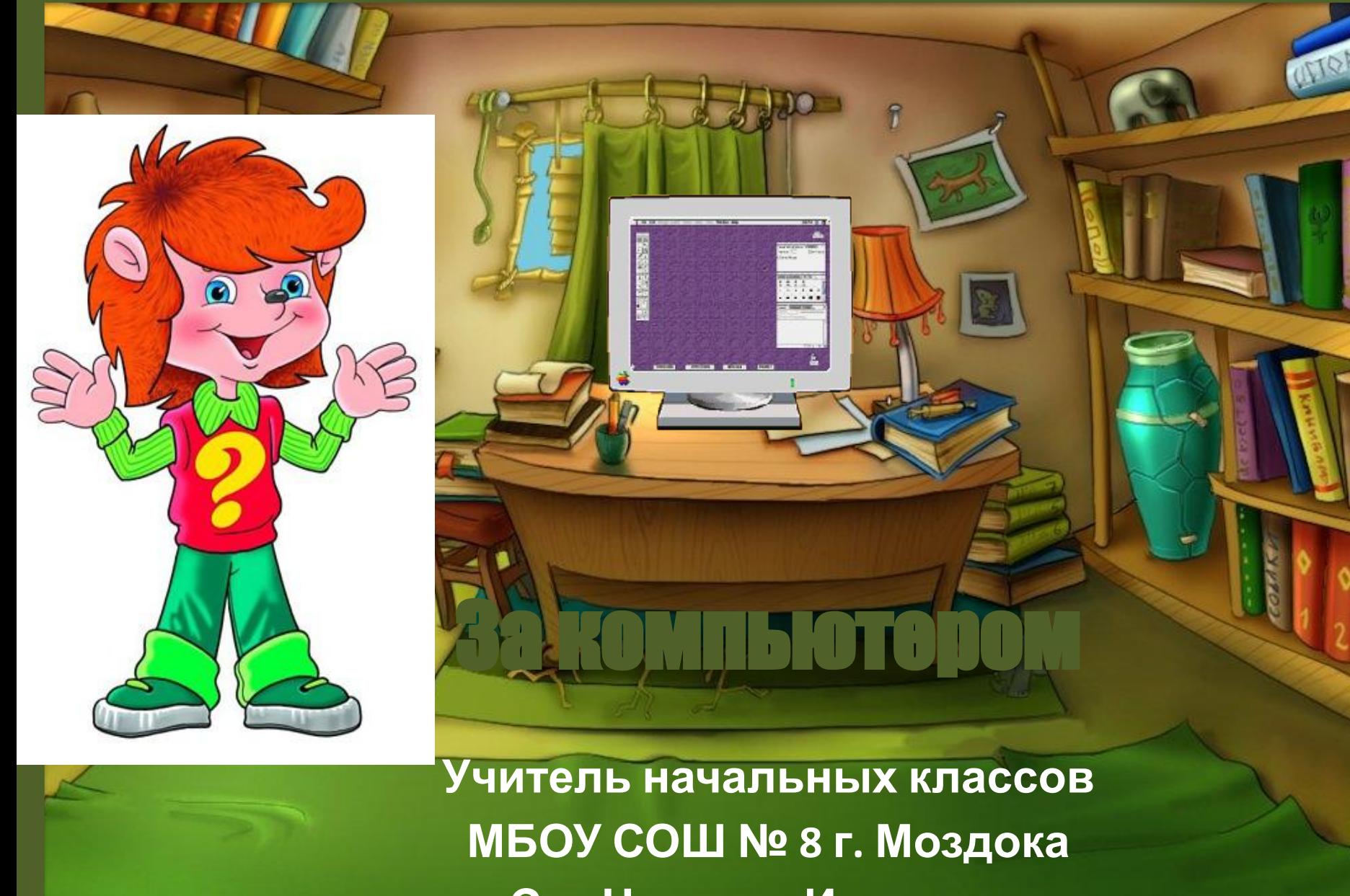

Сук Наталия Ивановна

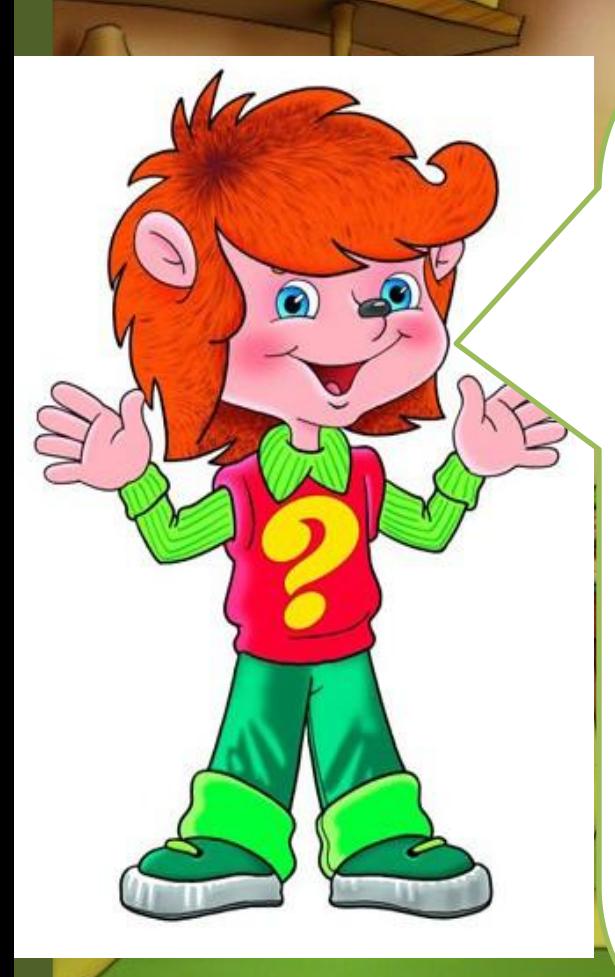

**Сегодня мы с вами будем говорить об очень интересной, умной и полезной машине. Угадайте, о чём сегодня пойдёт речь. Он быстрее человека Перемножит два числа, В нем сто раз библиотека Поместиться бы смогла, Только там открыть возможно Сто окошек за минуту. Угадать совсем несложно, Что загадка про…**

КОМПЬЮТЕР

Ребята у кого дома есть компьютер? Кто им пользуется? А как вы используете компьютер?

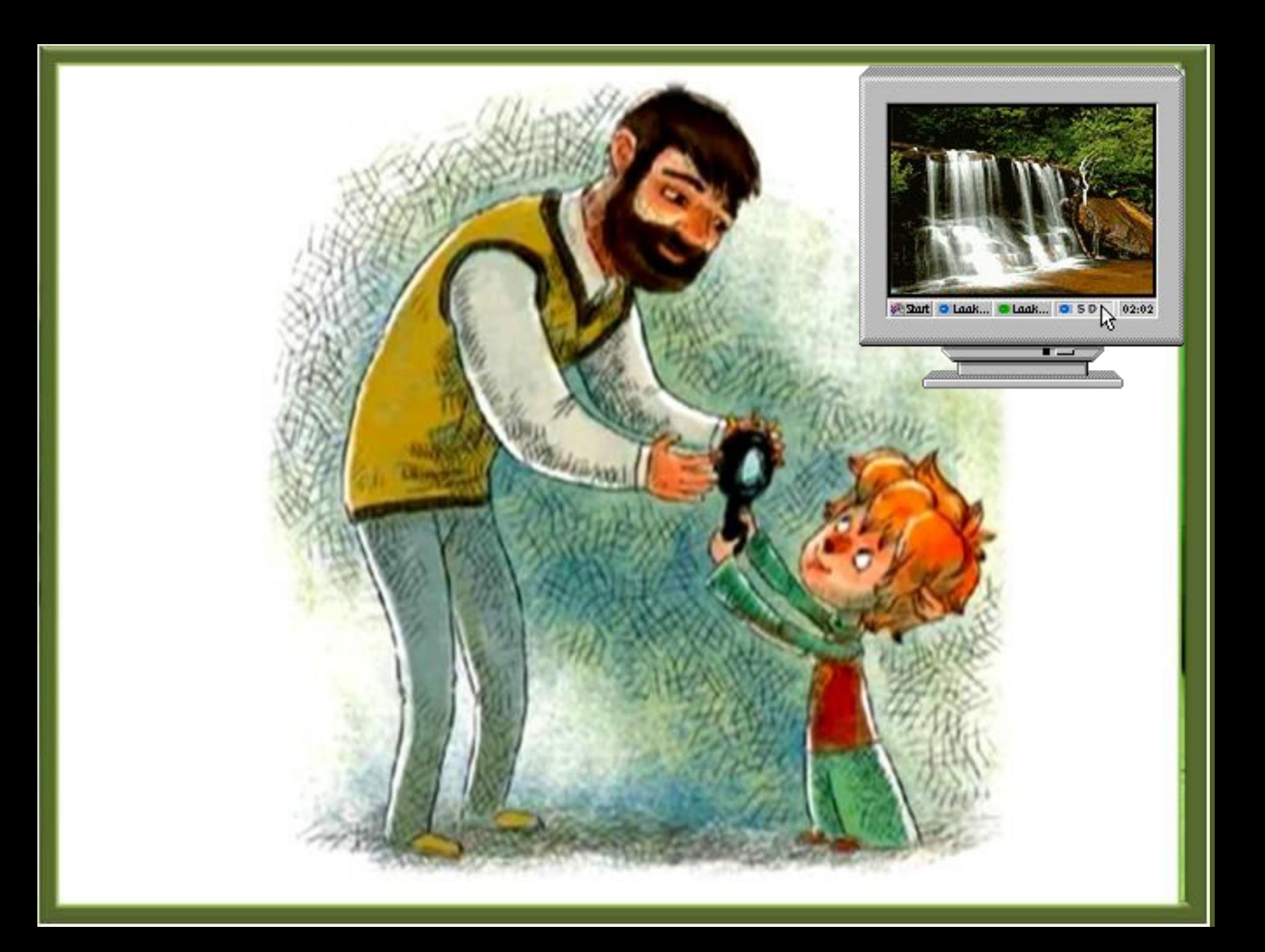

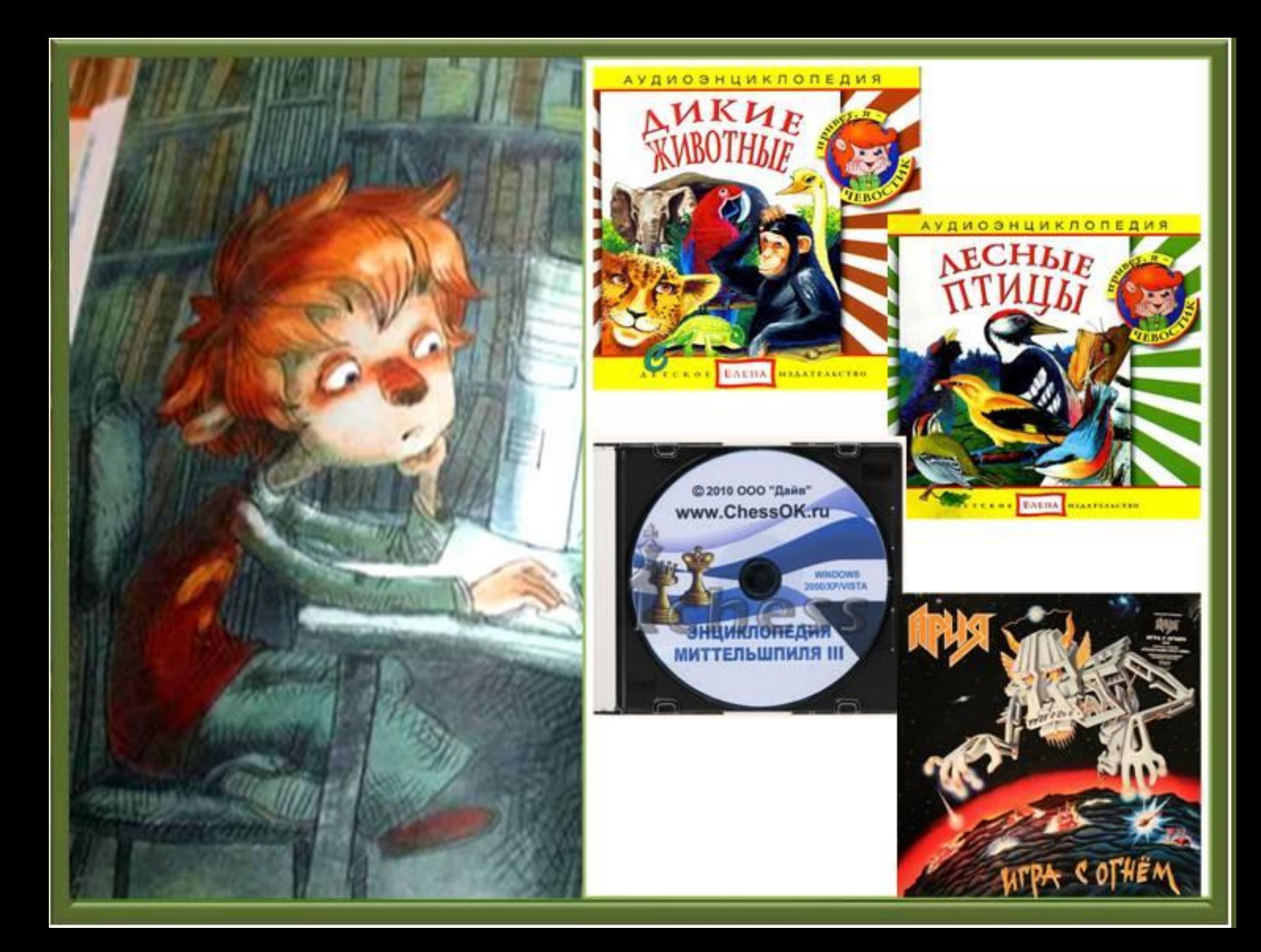

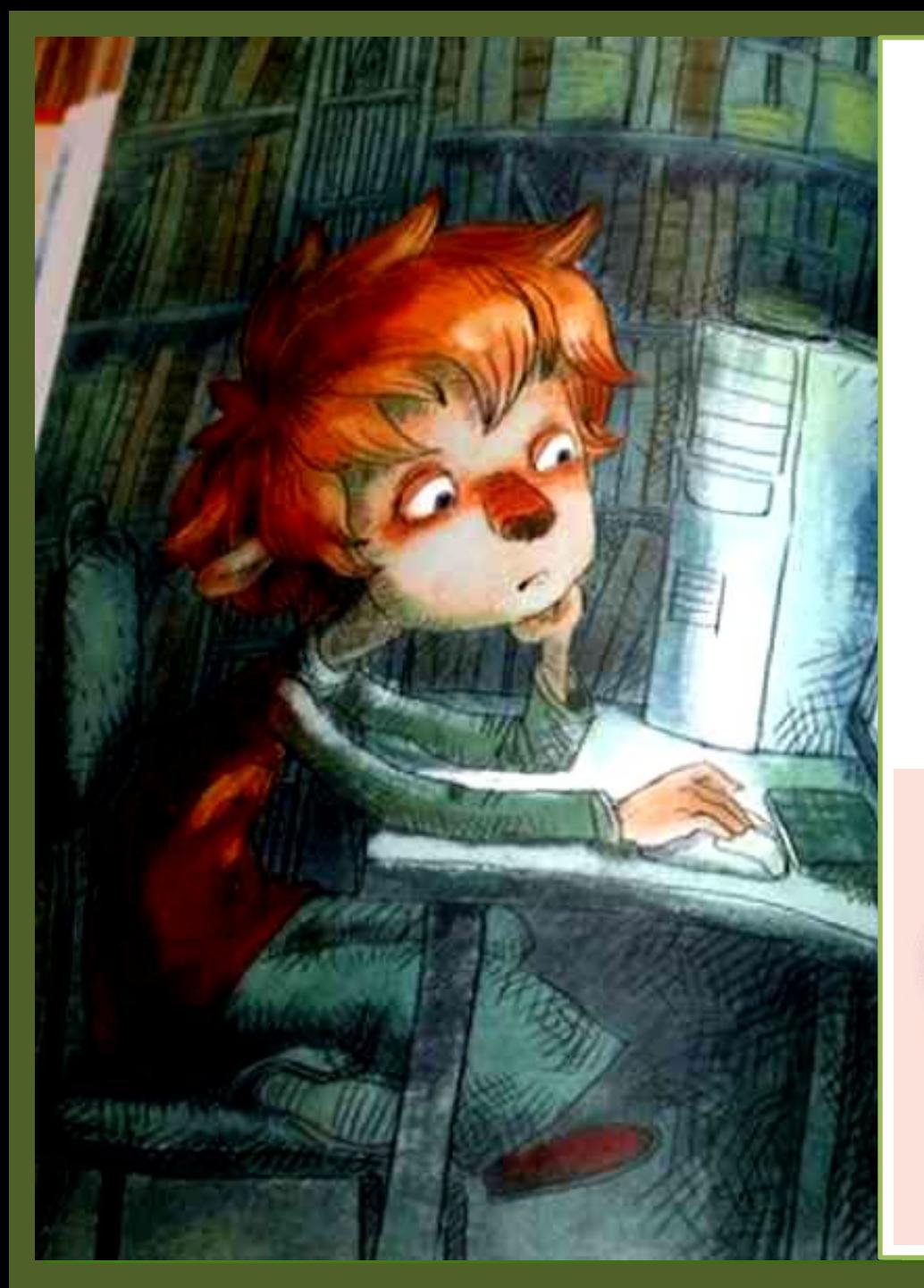

**Чтобы глаза меньше утомлялись от работы за компьютером, надо время от времени переводить взгляд вдаль, как будто пытаешься рассмотреть там какой-нибудь предмет и не забывать моргать, чтобы поверхность глаз оставалась влажной.**

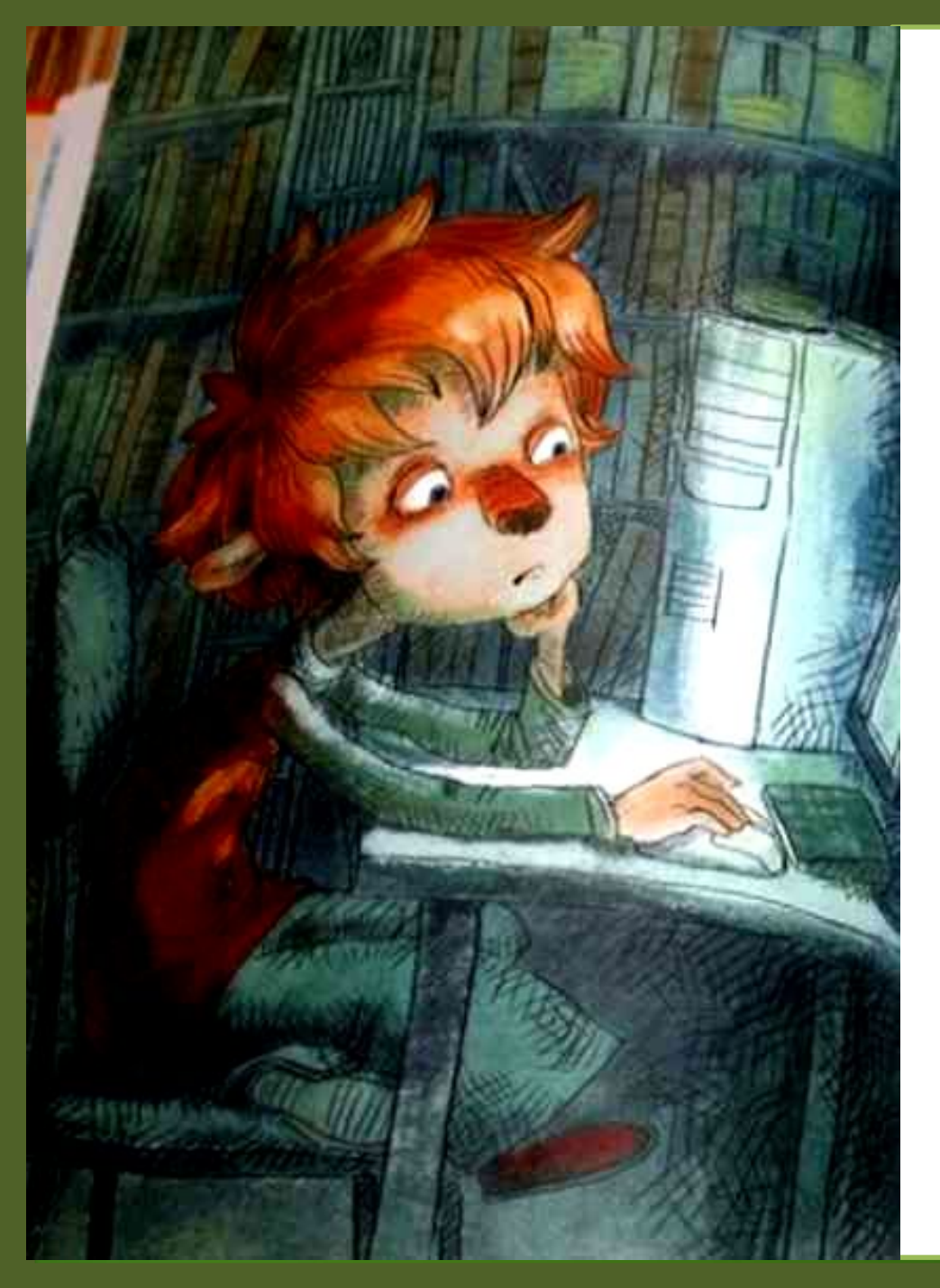

**Глаза нужно беречь. Читать только при хорошем освещении, а за компьютером не сидеть больше 20 минут подряд.** 

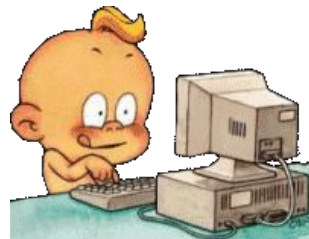

**После этого обязательно нужно сделать перерыв, лучше всего подвигаться, сделать пару простых упражнений.**

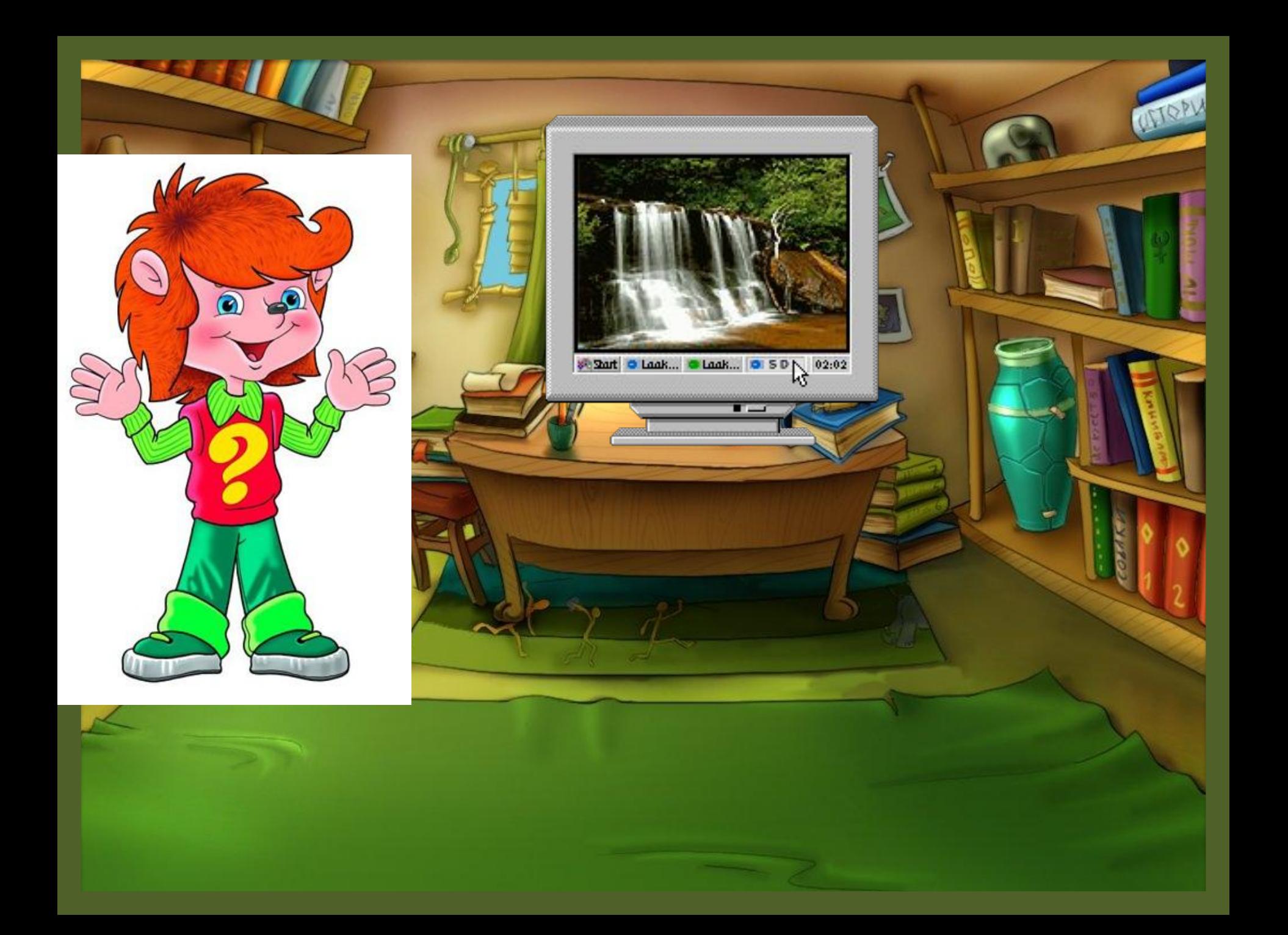

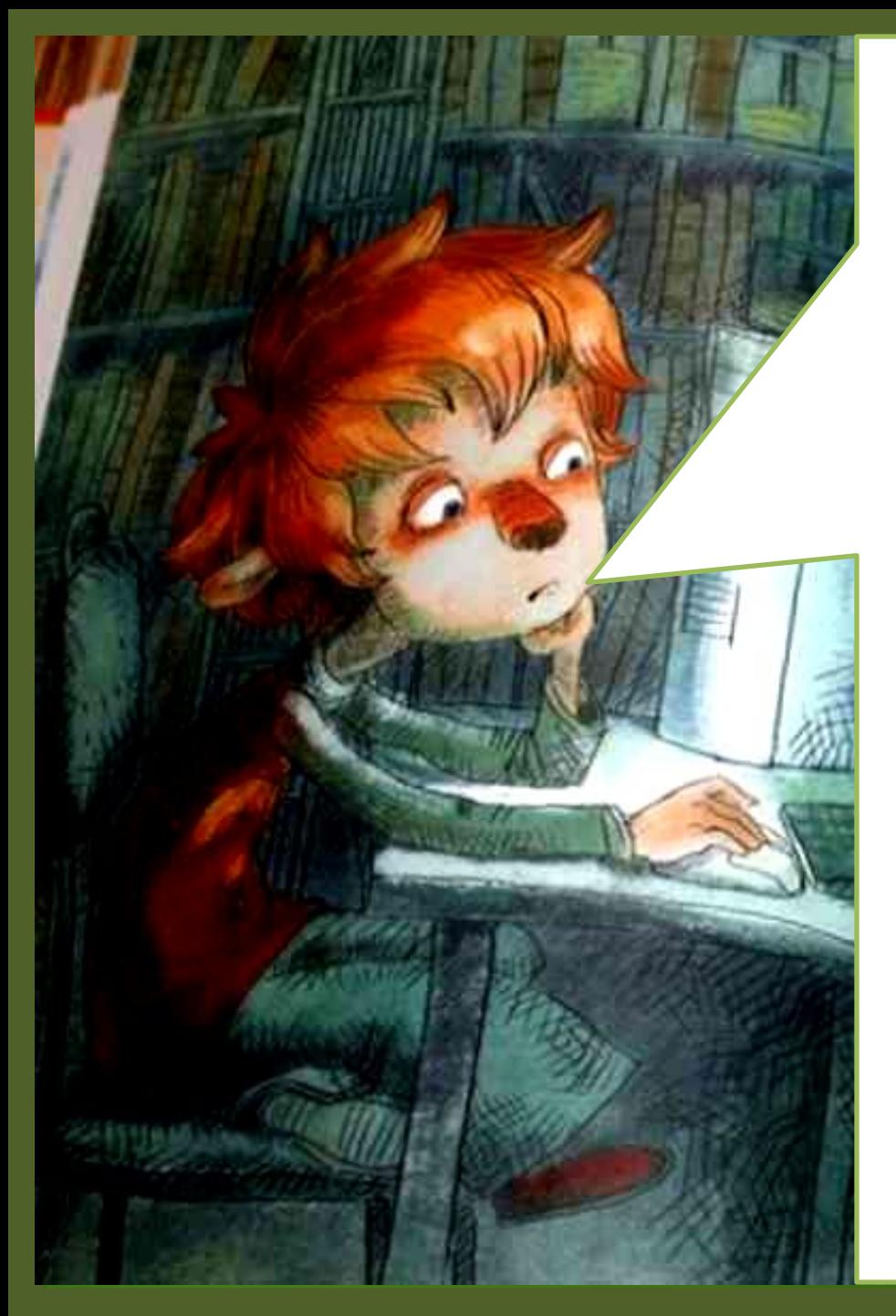

#### **Компьютеры сегодня стали**

**частью повседневной жизни человека. Но экономя время людей, предоставляя поистине сказочные возможности, компьютер требует за это плату. Платят, причём, своим здоровьем, и в основном те, кто не соблюдает правил работы с этим очень сложным механизмом. Давайте вспомним из каких составных частей** 

**состоит.**

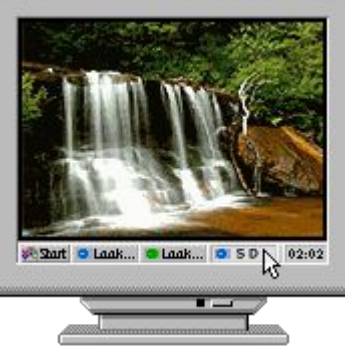

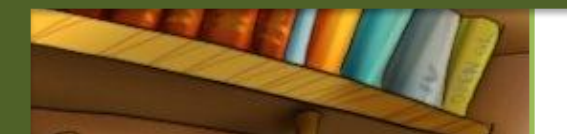

#### Монитор, системный блок, КОМПЬЮТОРНАЯ МЫШЬ, клавиатура, звуковые колонки

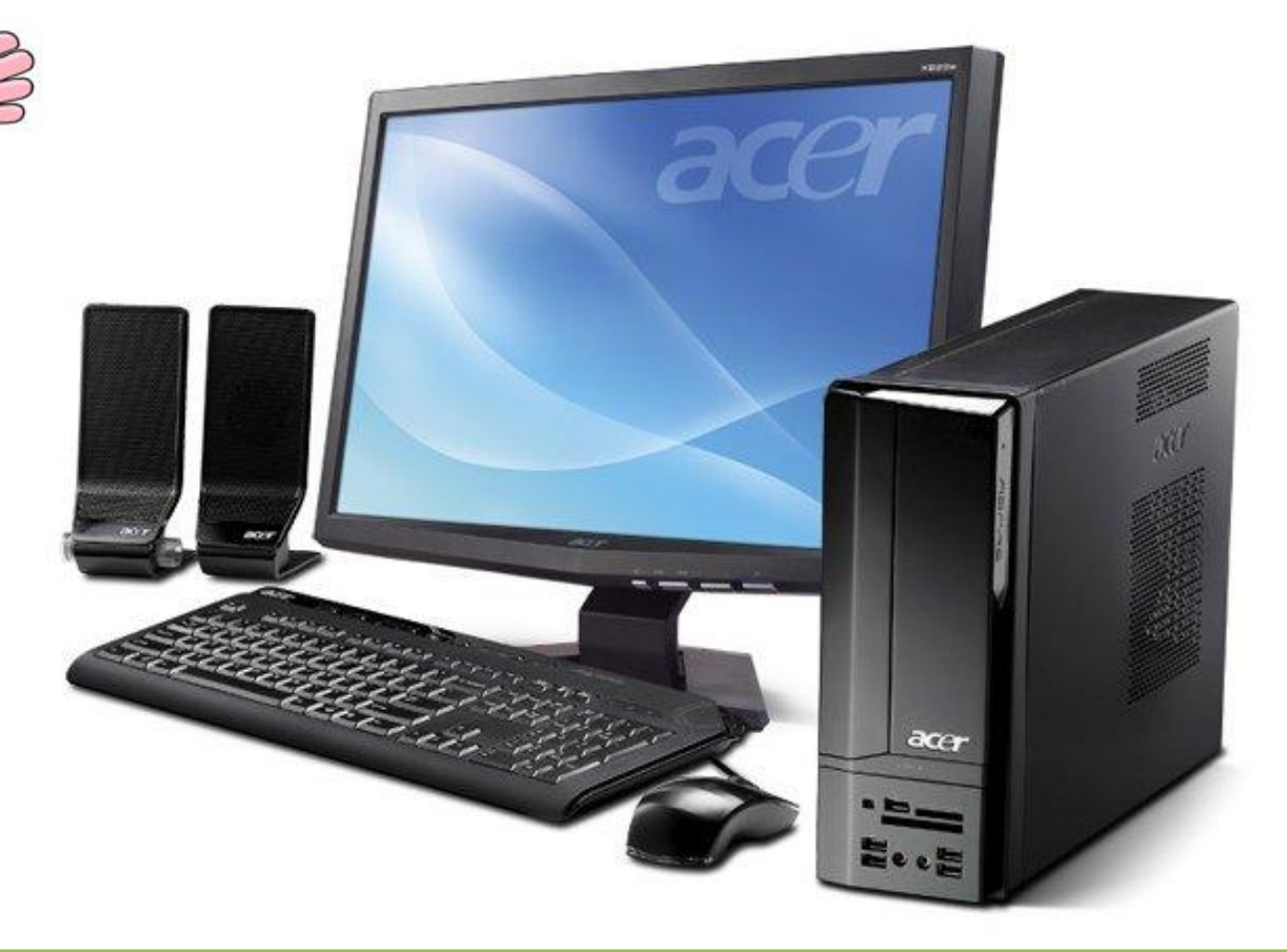

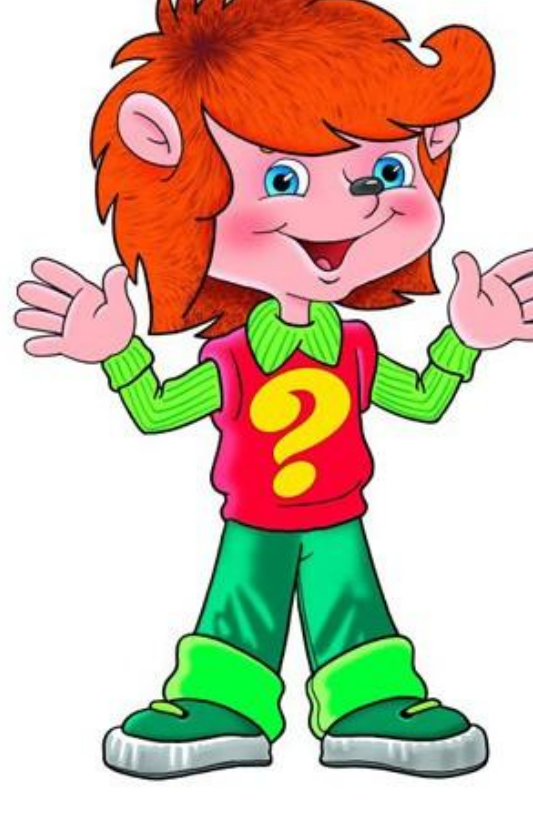

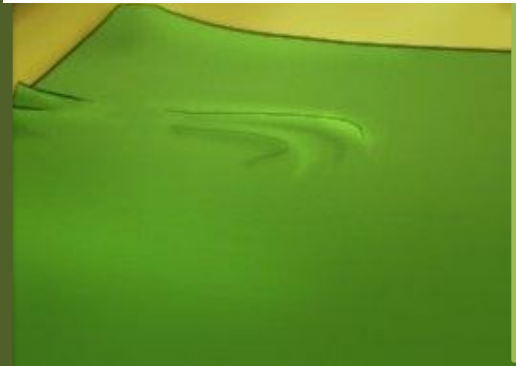

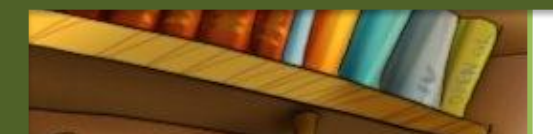

## Гимнастика для глаз

Закрываем мы глаза, Вот какие чудеса. Наши глазки отдыхают, Упражнения выполняют. А теперь мы их откроем, Через речку мост построим. Нарисуем букву о, Получается легко. Вверх поднимем, Глянем вниз, Вправо, влево повернём, Заниматься вновь начнём.

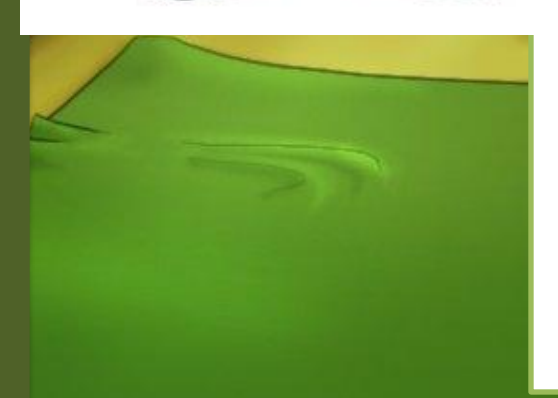

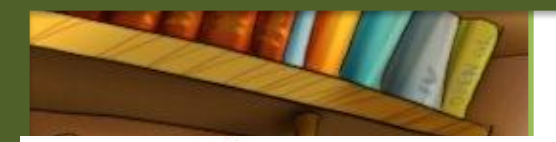

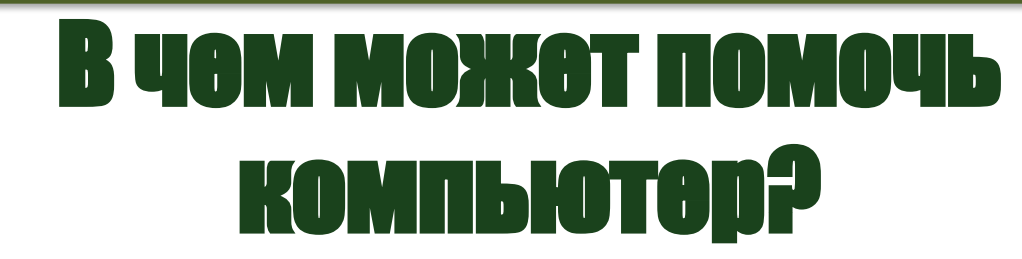

• подготавливать домашние задания, просматривать энциклопедии; представлять свои идеи: пользоваться удобными приложениями для создания презентаций, проектов, вести исследовательскую работу;

• готовиться к экзаменам: превратить компьютер в «репетитор» делающий обучение интереснее, эффективнее, быстрее;

• использовать ресурсы Интернета: общаться с друзьями, участвовать в конкурсах, проектах.

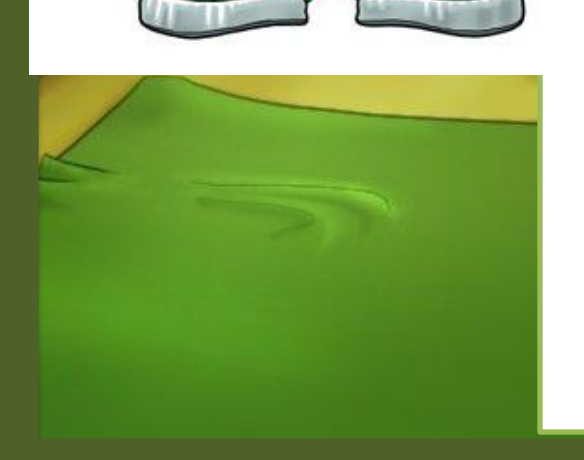

### А чем же могут быть полезны КОМПЬЮТОРНЫЕ ИГРЫР

1. Среди современных игровых программ, много развивающих, например логические игры. 2. даже обычное занятие на компьютере воспринимается ребенком, как игра. Поэтому то, что совершенно не интересует его на страницах учебника, может быть привлекательным на экране монитора. 3. Самостоятельная работа за компьютером развивает у ребенка мелкие мышцы рук. Т.е. он учится соотносить движение своей руки с результатами движения на экране.

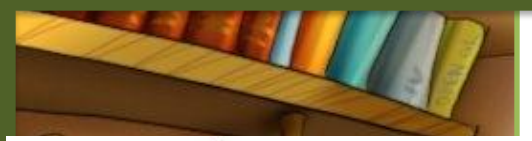

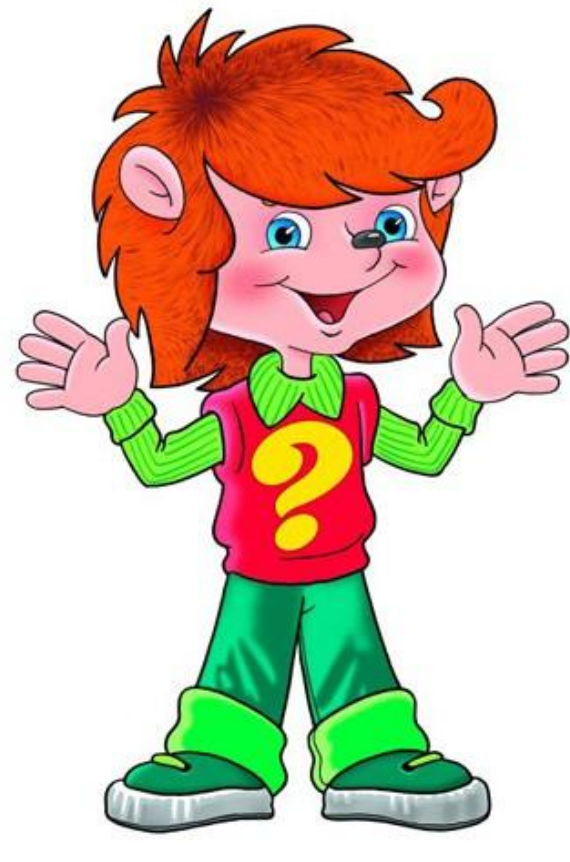

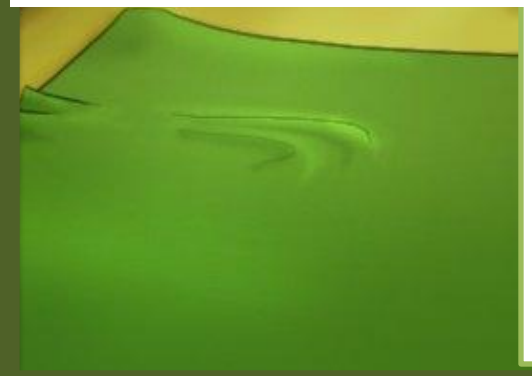

#### Отрицательные стороны КОМПЬЮТЕРНЫХ ИГР

**Результаты опроса показали: В компьютерные игры играют 100% учащихся, постоянно играют – 50%, от 4 до 10 часов – 42% учеников. Существенно, что 95% учеников любят игры, в которых присутствует террор и насилие. Среди опрошенных 42% учеников заявили, что им трудно оторваться от игры. Это может свидетельствовать о возможности возникновения компьютерной зависимости.** 

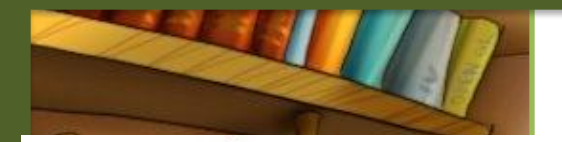

## Признаки компьютерной зависимости

- **ест, пьет чай, готовит уроки**
- **у компьютера;**
- **прогулял школу сидел за компьютером;** 
	- **приходит домой и сразу сад за компьютер;**
	- **забыл поесть, умыться (раньше такого не было);**
	- **пребывает в плохом настроении, не может ничем заняться, если компьютер сломался; - конфликтует, угрожает, шантажирует в ответ на запрет**
	- **сидеть за компьютером.**

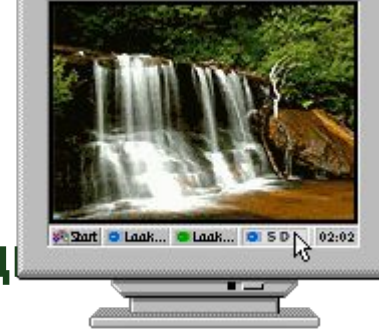

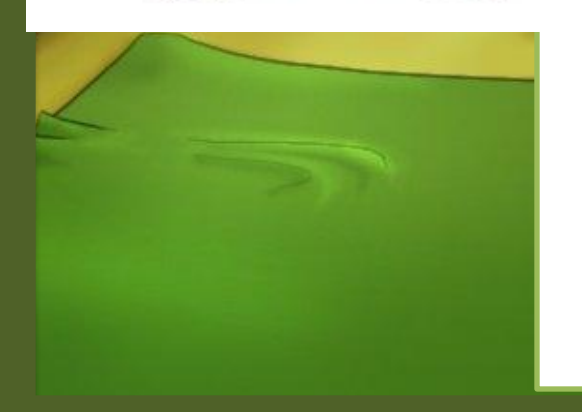

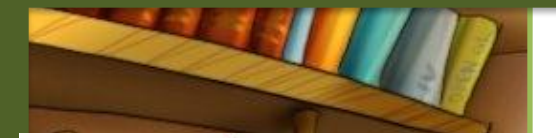

## Каждый человек имеет право выбора:

отказаться или нет от компьютера. Наверное, нельзя полностью отказаться от использования компьютера, поэтому важно строго соблюдать все правила работы за **КОМПЬЮТЕРОМ И ТОГЛА ВРАГ** 

преврати

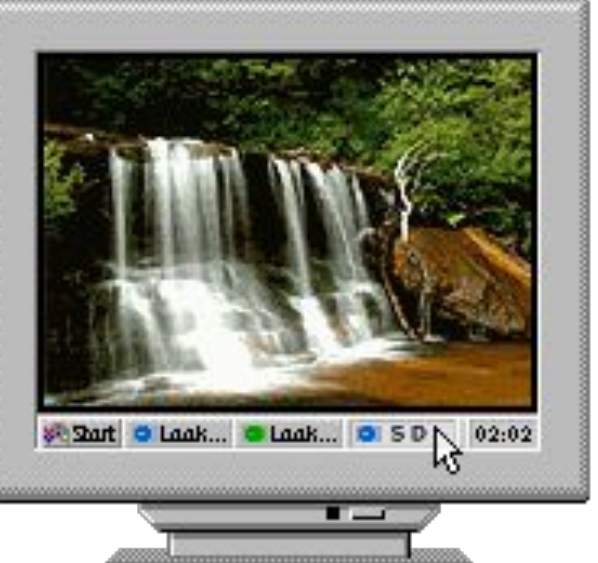

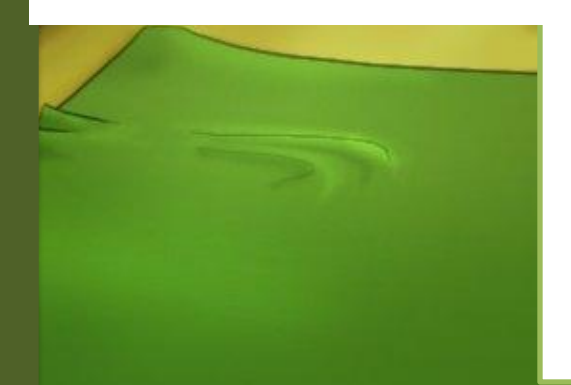

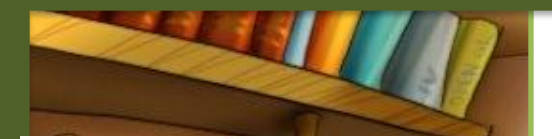

# Подведём итог

В зависимости от того, как мы сами ведём себя с ним, компьютер может быть хорошим и плохим, вредным и полезным. В руках знающего пользователя он совершенно безопасен — подобно тому, как дрессированный тигр рядом с опытным укротителем ведёт себя послушнее комнатной киски.

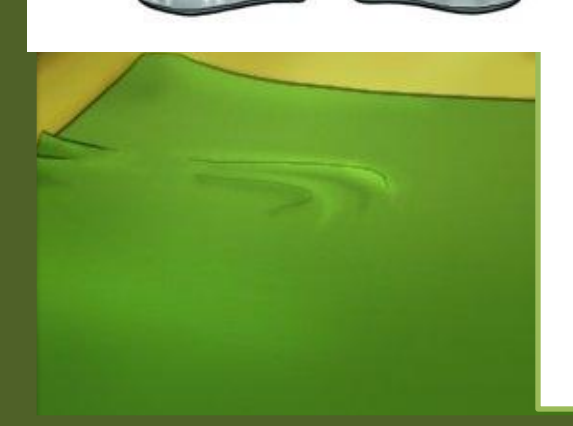

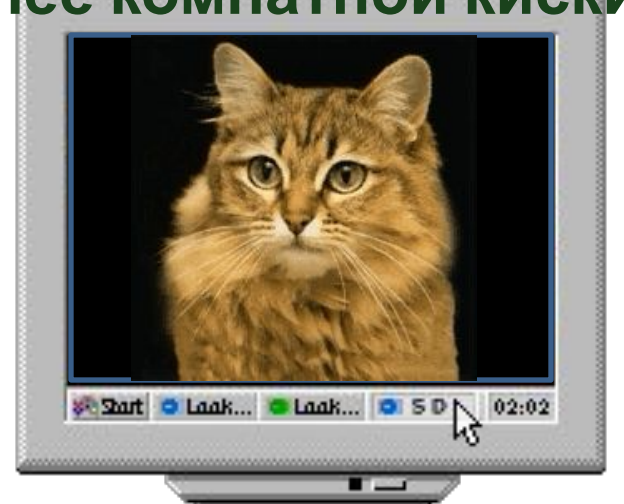

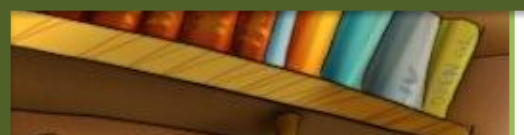

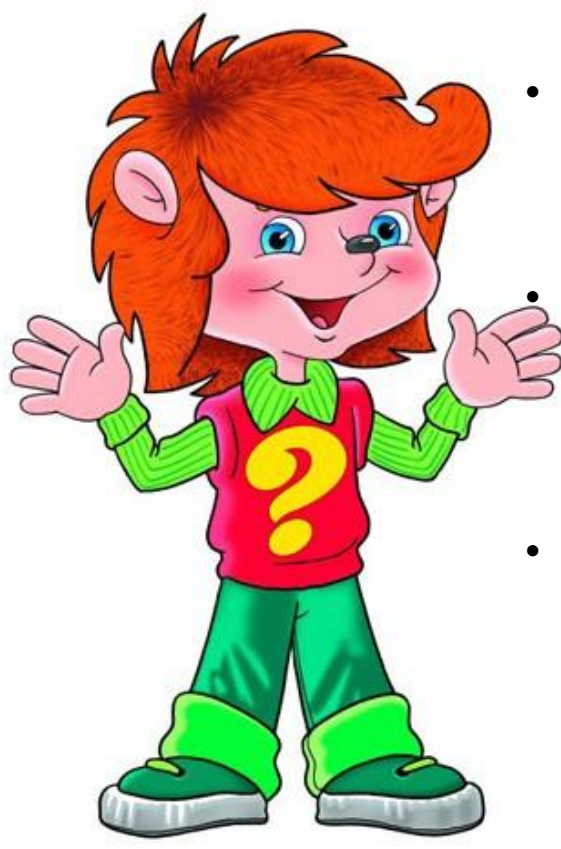

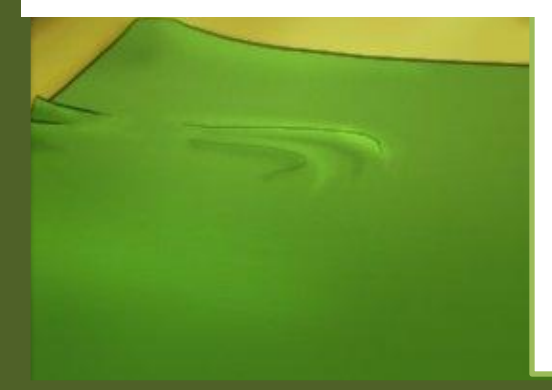

#### писок использованных ǵǾǿǻчǺǵǷǻǯ

• http://nevseoboi.com.ua/uploads/posts/2010-03/1267969153\_1 11-27.jpg фон http://www.intelkot.ru/pics\_import/ArticlesImg/chevostik.jpg

Чевостик

- http://www.igromagazin.ru/img/offers\_imgs/17620-2.jpg http://www.igromagazin.ru/img/offers\_imgs/13313-2.jpg http://www.1chess.ru/products\_pictures/00000013916\_1\_B.jpg http://img.audiomania.ru/pics/goods/big/ariya-igra\_s\_ognem1.j pg диски
- http://www.stihi.ru/pics/2007/09/09/2055.gif http://s5.rimg.info/58df17150c9a2afe8be49d8180a65887.gif http://omp.ucoz.com/\_tbkp/tttt/20111/23211/aerobics\_lady05. gif

http://miranimashek.com/photo/animacija\_animashki/tigry/tigr\_ 4/288-0-17382

http://www.smayls.ru/smile/animashki-komputeri-388.html http://www.smayls.ru/smile/animashki-komputeri-394.html анимация http://s59.radikal.ru/i164/1202/cb/daf4c93232e3.jpg Монитор, системный блок, компьютерная мышь, клавиатура, звуковые колонки

• Рисунки из книги "Если хочешь быть здоров" Елены Качур